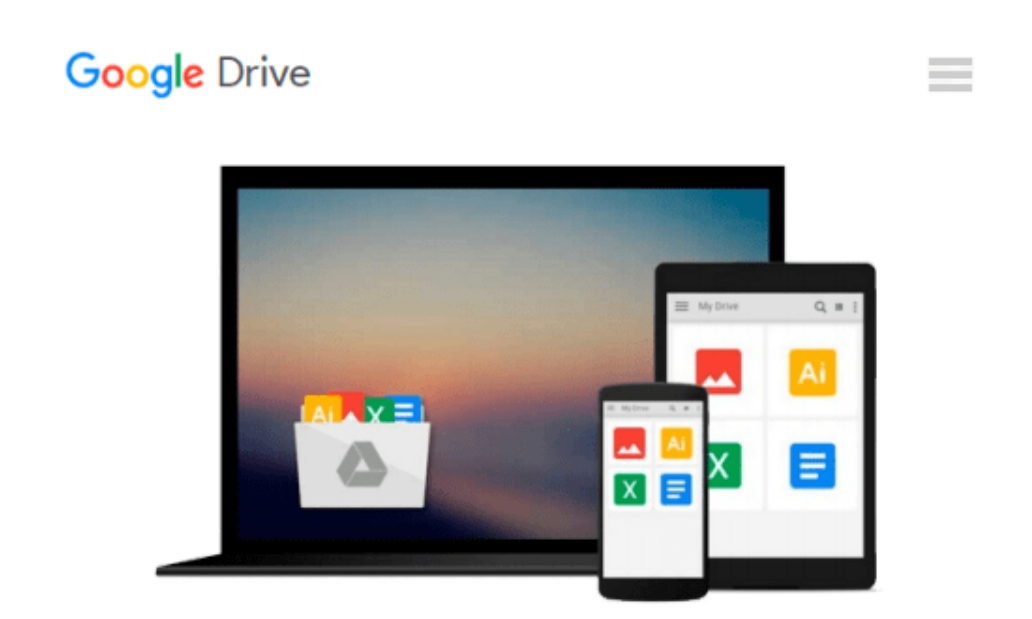

# **SAP and Informatica PowerCenter Internal Tables: Consultant Guide**

*Mirzakhmet Syzdykov*

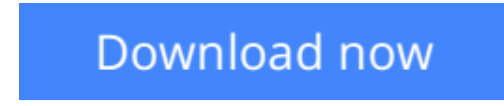

[Click here](http://bookengine.site/go/read.php?id=3659917648) if your download doesn"t start automatically

## **SAP and Informatica PowerCenter Internal Tables: Consultant Guide**

Mirzakhmet Syzdykov

**SAP and Informatica PowerCenter Internal Tables: Consultant Guide** Mirzakhmet Syzdykov SAP and Informatica PowerCenter (IPC for short) base their functionality on internal tables which forms the model for proper working. In this book we will discover the functionality of this tables so that we could use the information extracted in our purposes. Aim of this book is to open the horizons of "internal programming" when it's obvious that some information from user interface program is to be shared. This information can be useful in such operations like monitoring and, in common sense, model construction. Both SAP and IPC provide this information with use of internal table scheme on which it builds its internal structures. Our purpose is to decompose the usage of each table and interaction process as the whole.

 $\triangle$  **[Download](http://bookengine.site/go/read.php?id=3659917648)** [SAP and Informatica PowerCenter Internal Tables: C ...pdf](http://bookengine.site/go/read.php?id=3659917648)

**[Read Online](http://bookengine.site/go/read.php?id=3659917648)** [SAP and Informatica PowerCenter Internal Tables: ...pdf](http://bookengine.site/go/read.php?id=3659917648)

#### **Download and Read Free Online SAP and Informatica PowerCenter Internal Tables: Consultant Guide Mirzakhmet Syzdykov**

#### **From reader reviews:**

#### **Jeffrey Brill:**

What do you concerning book? It is not important along with you? Or just adding material when you want something to explain what the one you have problem? How about your extra time? Or are you busy particular person? If you don't have spare time to do others business, it is make you feel bored faster. And you have spare time? What did you do? Everyone has many questions above. They need to answer that question simply because just their can do in which. It said that about book. Book is familiar in each person. Yes, it is correct. Because start from on pre-school until university need this specific SAP and Informatica PowerCenter Internal Tables: Consultant Guide to read.

#### **Annie Hendricks:**

Here thing why this specific SAP and Informatica PowerCenter Internal Tables: Consultant Guide are different and trustworthy to be yours. First of all reading a book is good nevertheless it depends in the content of the usb ports which is the content is as scrumptious as food or not. SAP and Informatica PowerCenter Internal Tables: Consultant Guide giving you information deeper and different ways, you can find any reserve out there but there is no guide that similar with SAP and Informatica PowerCenter Internal Tables: Consultant Guide. It gives you thrill examining journey, its open up your current eyes about the thing which happened in the world which is might be can be happened around you. It is possible to bring everywhere like in recreation area, café, or even in your way home by train. Should you be having difficulties in bringing the branded book maybe the form of SAP and Informatica PowerCenter Internal Tables: Consultant Guide in e-book can be your alternative.

#### **Robert Bartlett:**

The reserve with title SAP and Informatica PowerCenter Internal Tables: Consultant Guide contains a lot of information that you can discover it. You can get a lot of advantage after read this book. This book exist new knowledge the information that exist in this book represented the condition of the world currently. That is important to yo7u to find out how the improvement of the world. This specific book will bring you throughout new era of the globalization. You can read the e-book on the smart phone, so you can read the idea anywhere you want.

#### **Anthony Brown:**

The book untitled SAP and Informatica PowerCenter Internal Tables: Consultant Guide contain a lot of information on the idea. The writer explains your ex idea with easy method. The language is very straightforward all the people, so do definitely not worry, you can easy to read that. The book was written by famous author. The author brings you in the new period of literary works. You can read this book because you can read on your smart phone, or program, so you can read the book in anywhere and anytime. If you want to buy the e-book, you can open up their official web-site and also order it. Have a nice go through.

**Download and Read Online SAP and Informatica PowerCenter Internal Tables: Consultant Guide Mirzakhmet Syzdykov #542JYI9HBQP**

### **Read SAP and Informatica PowerCenter Internal Tables: Consultant Guide by Mirzakhmet Syzdykov for online ebook**

SAP and Informatica PowerCenter Internal Tables: Consultant Guide by Mirzakhmet Syzdykov Free PDF d0wnl0ad, audio books, books to read, good books to read, cheap books, good books, online books, books online, book reviews epub, read books online, books to read online, online library, greatbooks to read, PDF best books to read, top books to read SAP and Informatica PowerCenter Internal Tables: Consultant Guide by Mirzakhmet Syzdykov books to read online.

### **Online SAP and Informatica PowerCenter Internal Tables: Consultant Guide by Mirzakhmet Syzdykov ebook PDF download**

**SAP and Informatica PowerCenter Internal Tables: Consultant Guide by Mirzakhmet Syzdykov Doc**

**SAP and Informatica PowerCenter Internal Tables: Consultant Guide by Mirzakhmet Syzdykov Mobipocket**

**SAP and Informatica PowerCenter Internal Tables: Consultant Guide by Mirzakhmet Syzdykov EPub**